# **La Capitalización con una Tasa de Interés Simple**

#### **El Interés Simple**

La característica más resaltante de la capitalización con tasa de interés simple es que el valor futuro de un capital aumenta de manera lineal.

Sea un principal o capital "P", una tasa de interés simple "i", y "n" periodos en meses. El interés que se genera en el primer mes será:

$$
I_1 = P.i
$$

En el segundo mes, el interés será del mismo valor:

$$
\boxed{I_{2} = P_{i}.i}
$$

y así se van generando los intereses en cada uno de los meses. Este tipo de interés es denominado "el Interés Simple" porque el interés se va formando con el capital inicial, el mismo que no varía, pues se mantiene constante durante todos los meses que se van generando los intereses.

En tal sentido, el Interés total tiene la siguiente fórmula:

$$
I_T = \sum_{j=1}^n P.i_j
$$

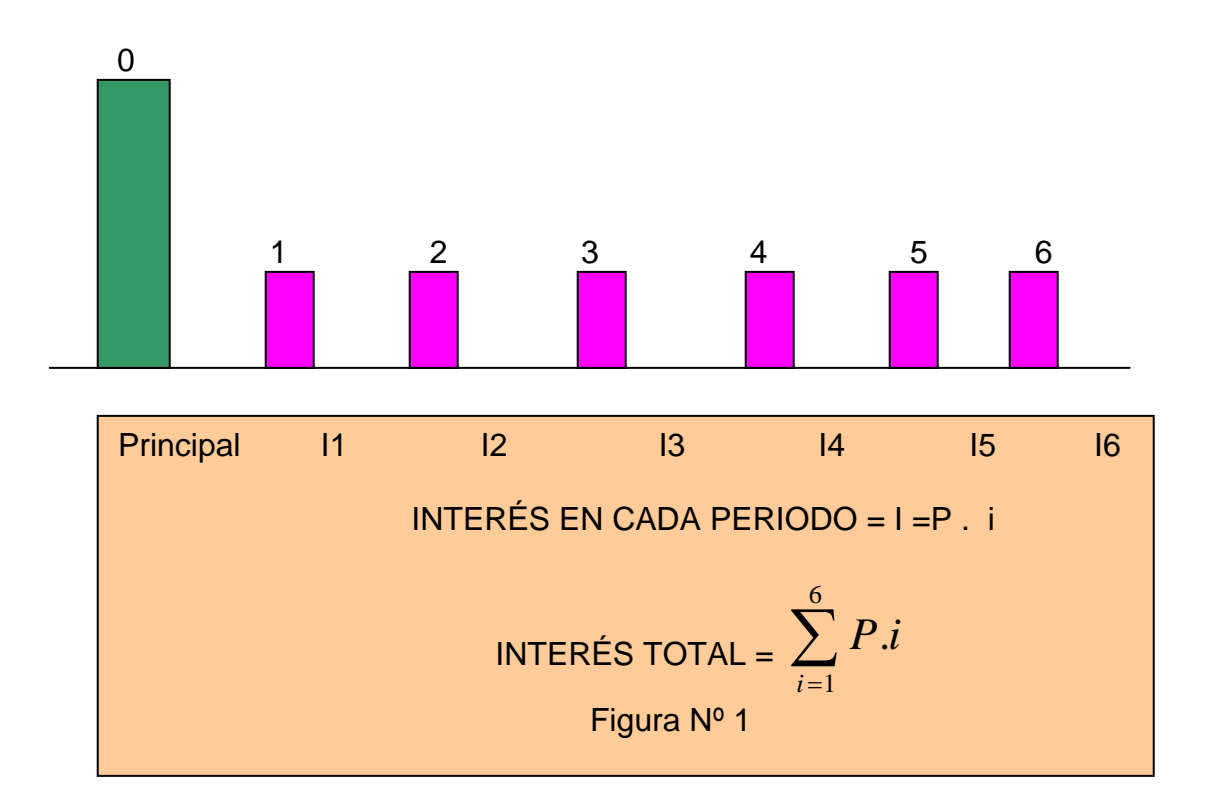

En la figura Nº 1, se puede apreciar que el interés que se genera es constante en cada uno de los seis meses, pues, la tasa de interés simple afecta al principal. Se observa que éste se mantiene constante para efectos de formación de los intereses. Sin embargo, es importante resaltar que, supongamos, si hacemos un corte en el tercer mes, el capital que se habrá formado, será el principal más los tres meses de interés, es decir, el depositante de un ahorro, tendrá un mayor capital en dicho mes, pero, es al final de la operación que realmente se cargan los intereses generados. En otras palabras, la generación de los intereses son computados pero no cargados al principal.

### **El Valor Futuro**

Una vez deducida la ecuación que nos explica el interés simple generado en los "n" periodos, el valor futuro puede ser explicado con la siguiente ecuación:

$$
S_N = P + I_T = P + \sum_{1}^{n} P.i_j = P + P.i.n = P(1 + i.n)
$$

En esta ecuación se puede observar que la capitalización se da al final del periodo "n", mientras tanto, el capital sigue siendo "P".

Si le damos otra forma a la ecuación anterior, tenemos que:

$$
S_N = P + Pi.n
$$

Si graficamos esta ecuación:

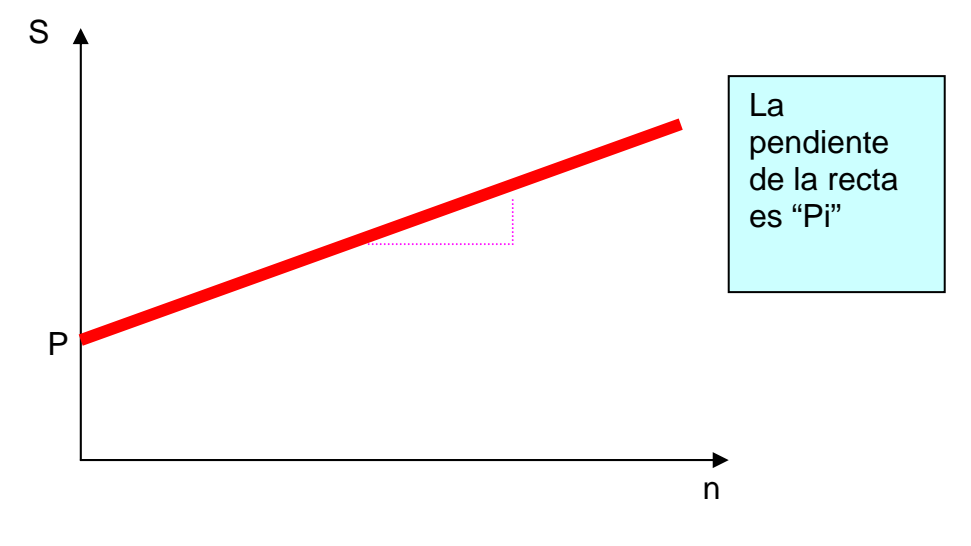

Figura Nº 2

Si la variable "n" es cero, entonces no se da capitalización, y el valor futuro no existe. En la figura Nº 2 se aprecia que a medida que aumenta la cantidad de periodos que se va a capitalizar el principal, el valor futuro de éste aumenta de manera lineal. La pendiente de la recta es el interés simple generado en cada periodo. También se observa que cuando el periodo es cero, el valor futuro en el periodo cero es el capital inicial, ya que en este periodo no se da la capitalización tal como se señalara anteriormente.

A medida que aumenta la variable "n", el valor futuro se incrementa de manera lineal, siendo la tasa de crecimiento del valor futuro el valor del interés simple generado. En términos gráficos, el valor futuro aumenta a una velocidad constante cuando se incrementan la cantidad de periodos de capitalización porque la pendiente es fija. Sin embargo es importante destacar que el capital "P" solamente se modifica al final del periodo "n" mas no así en cada uno de los periodos.

Supongamos que se tiene un capital de 1,000 unidades monetarias, a la que llamaremos u.m.; la tasa de interés simple es del 10% mensual, y la cantidad de periodos es 6 meses. Entonces, el capital final será:

$$
S = 1000 (1 + 0.1x6) = 1,600 u.m.
$$

En este ejercicio, el capital de 1,000 u.m. se ha mantenido constante durante los periodos 1 al 5, y recién al final del periodo 6 se cargan los intereses (600 u.m.) al principal (1,000 u.m.)

En la figura Nº 3, se aprecia el proceso de la capitalización con tasa de interés simple.

Durante los seis periodos se van generando los intereses, que vendrían a ser los rectángulos pequeños. En el periodo seis, si bien es cierto que se produce un interés, el capital aumenta en la cantidad de los seis intereses generados a lo largo del horizonte de tiempo de seis meses.

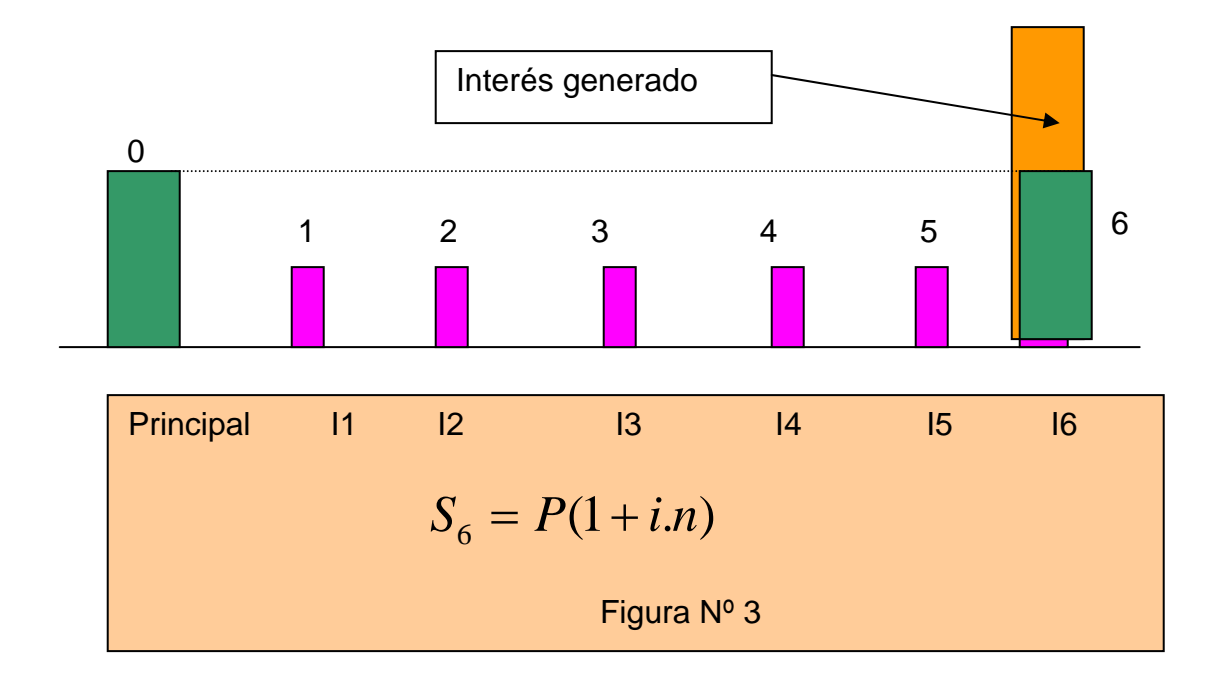

Finalmente, la capitalización se da en el periodo seis donde el capital es modificado como consecuencia de la capitalización con interés simple como se puede apreciar en la figura de abajo.

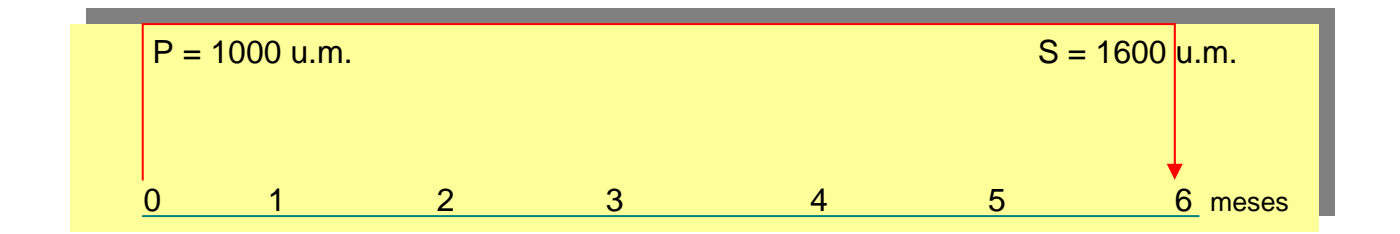

En esta última figura, el valor equivalente de 1,000 u.m. "hoy" es de 1,600 u.m. al final del periodo seis, dada la tasa de interés simple "i" del 10% mensual, y seis meses como horizonte de tiempo de la operación.

## **La Actualización con Tasa de Interés Simple**

La actualización es el proceso inverso de la capitalización. Mientras que éste convierte un stock presente en un stock futuro, la actualización transforma un stock futuro en uno presente.

Al contar con la fórmula del valor futuro con interés simple, para obtener la misma del valor presente con tasa de interés simple, se despeja la variable valor presente "P":

$$
P = S \cdot \frac{1}{(1 + P \cdot i \cdot n)}
$$

donde el ratio de la ecuación se le denomina el factor de actualización con interés simple.

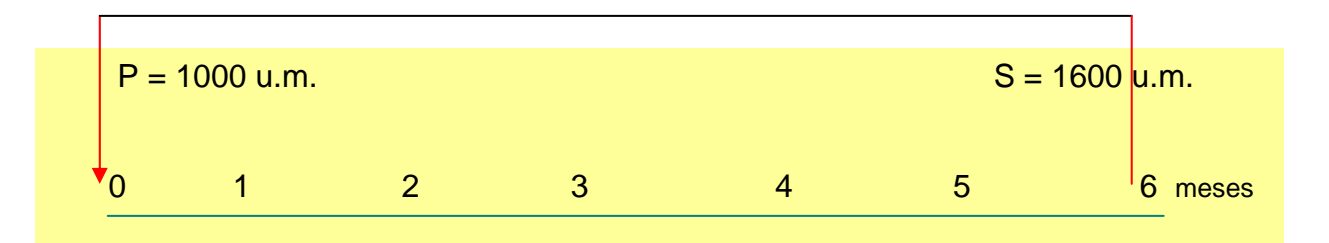

Como se puede apreciar en la figura de arriba, si se desea actualizar la cantidad de 1,600.00 u.m., teniendo una tasa de interés simple mensual "i" del 10% mensual, y seis meses como horizonte, el valor presente del valor antes mencionado será de 1,000 u.m. En otras palabras, el valor equivalente de 1,600.00 u.m. del periodo seis es de 1,000.00 u.m. en el presente (periodo 0)

### **La Capitalización con diferentes Tasas de Interés Simple**

La capitalización con varias tasas de interés simple sigue el mismo principio que la capitalización con una tasa de interés simple. El capital se mantiene igual hasta el final del horizonte de tiempo, pues los intereses se van generando en base a la cantidad de días afectados por cada tasa de interés simple. Finalmente, el total del interés generado será una sumatoria de los intereses generados en cada unos de los periodos.

La fórmula para estimar los intereses generados con diferentes tasas de interés simple es la siguiente:

$$
I = P i_1 n_1 + P i_2 n_2 + \dots + P i_m n_m
$$

despejando "P":

$$
I = P(i_1 n_1 + i_2 n_2 + \dots + i_m n_m)
$$
  

$$
I = P \sum_{k=1}^{m} i_k n_k
$$

Esta ecuación nos explica que la operación financiera ha tenido "m" tasas de interés y cada de una éstas ha tenido un periodo de tiempo de "n" días. (asumiendo esta unidad de tiempo)

Una vez conocida la fórmula del interés generado con diferentes tasas de interés simple, se puede hallar la fórmula que estima el valor futuro de un capital.

Sabemos que el valor futuro es la suma del valor presente y del interés total generado durante la operación financiera, la misma que se explica con la siguiente ecuación:

$$
S = P + I
$$

reemplazando la fórmula del interés total hallada líneas arriba, tenemos que:

$$
S = P + P(i_1 n_1 + i_2 n_2 + \dots + n_m n_m)
$$

efectuando arreglos, se obtiene la siguiente fórmula:

$$
S = P(1 + i_1 n_1 + i_2 n_2 + \dots + i_m n_m)
$$
  

$$
S = P(1 + \sum_{k=1}^{m} i_k n_k)
$$

 $\overline{\phantom{a}}$ 

### **La Actualización con diferentes Tasas de Interés Simple**

Conociendo el valor futuro con diferentes tasas de interés se puede hallar la fórmula del valor presente con varias tasas de interés simple, despejando la variable "P" de la ecuación anterior.

$$
P = S \cdot \frac{1}{(1 + i_1 n_1 + i_2 n_2 + \dots + i_m n_m)}
$$
  

$$
P = S \cdot \frac{1}{(1 + \sum_{k=1}^{m} i_k n_k)}
$$

donde el ratio se le denomina el factor de actualización con varias tasas de interés simple.

Es importante resaltar que tanto para la capitalización como para la actualización con diferentes tasas de interés simple, el periodo de tiempo "n" y la tasa de interés simple deberán estar en la misma unidad de tiempo.

## **La Proporcionalidad de la Tasa de Interés Simple**

La tasa de interés simple puede convertirse de una unidad de tiempo a otra unidad de tiempo a través de las operaciones de la multiplicación y de la división. En otras palabras, la tasa de interés simple se puede dividir y multiplicar para obtener su respectiva tasa de interés equivalente.

Supongamos que la tasa de interés simple es 6% mensual y la operación financiera es en días. Entonces el producto de la tasa de interés y del periodo de tiempo no estarían en la misma unidad de tiempo. Una estaría en meses y la otra en días. Luego, la tasa de interés se divide entre treinta y así se convierte a su equivalente en días.

Finalmente se tendría la siguiente fórmula:

$$
ie = \frac{is}{m}
$$

donde "ie" es la tasa de interés simple equivalente, "is" es la tasa de interés simple dada como dato, y "m" es un coeficiente de conversión de las tasas antes mencionadas. En el caso del ejemplo anterior, el coeficiente "m" es 30 ya que un mes tiene treinta días. Si la tasa de interés simple hubiese sido anual, y se desea convertir a mensual,

entonces "m" es doce. Finalmente, el coeficiente "m" dependerá de la característica de la tasa de interés simple dada como un dato y de su tasa de interés equivalente, la que se quiere hallar.

Mg. Marco A. Plaza Vidaurre

\*\*\*\*\*\*\*\*\*\*\*\*\*\*\*\*\*\*\*\*\*\*\*\*\*\*\*\*\*\*\*\*\*\*\*\*\*\*\*\*\*\*\*\*\*\*\*\*\*\*\*\*\*\*\*\*\*\*\*\*\*\*\*\*\*\*\*\*\*\*\*\*\*\*\*\*\*\*\*\*\*